## **Worksheet - RFQ Weighted Scores**

R-8 Ozark Guidance Center, Inc.

1. Enter maximum raw score for each sub-section of the *Information for Evaluation* section of the RFP.

2. Enter section weights for sub-sections.

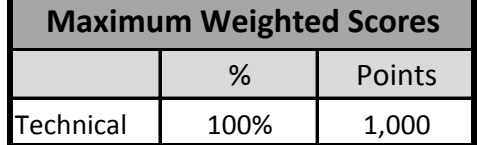

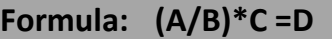

 $A$  = Actual raw score for sub-section

 $B =$  Maximum raw score possible for sub-section

C = Maximum weighted score possible for sub-section

D = Weighted score received for technical proposal

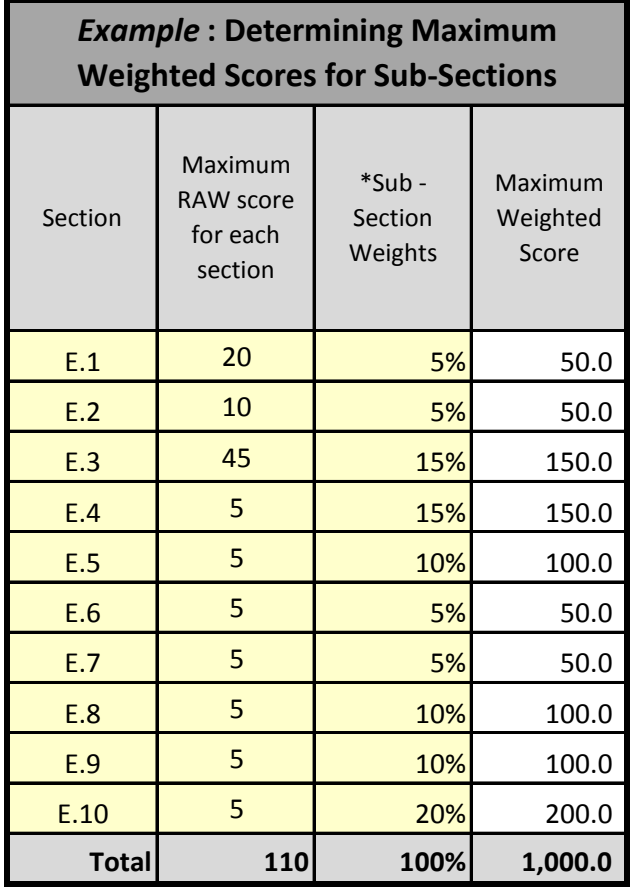

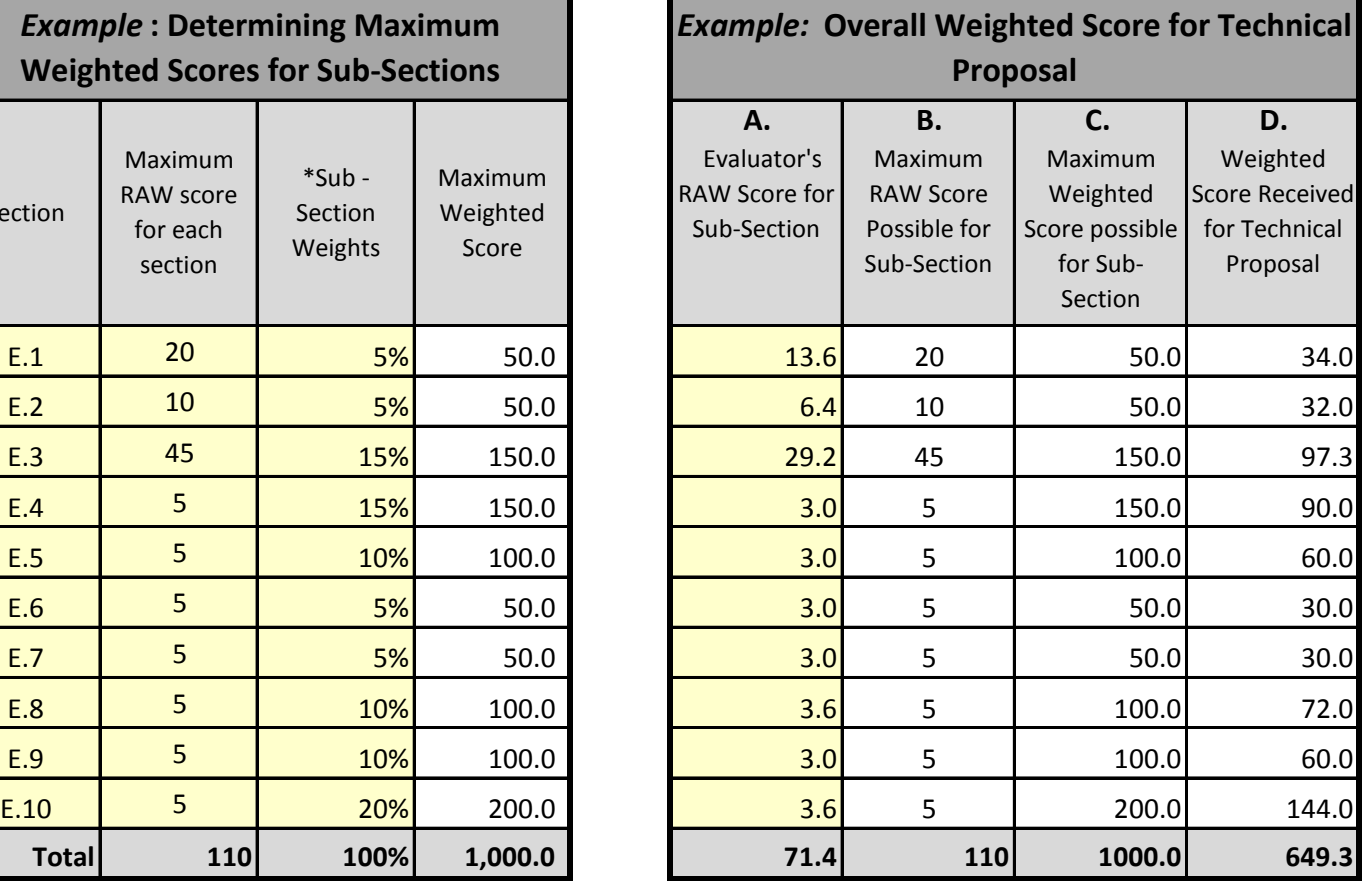

*\*Sub-section weights must equal 100%*